# Dibujar la Hora en Relojes Analógicos (A)

Nombre: Fecha:

Dibuje cada hora en el reloj que tiene encima.

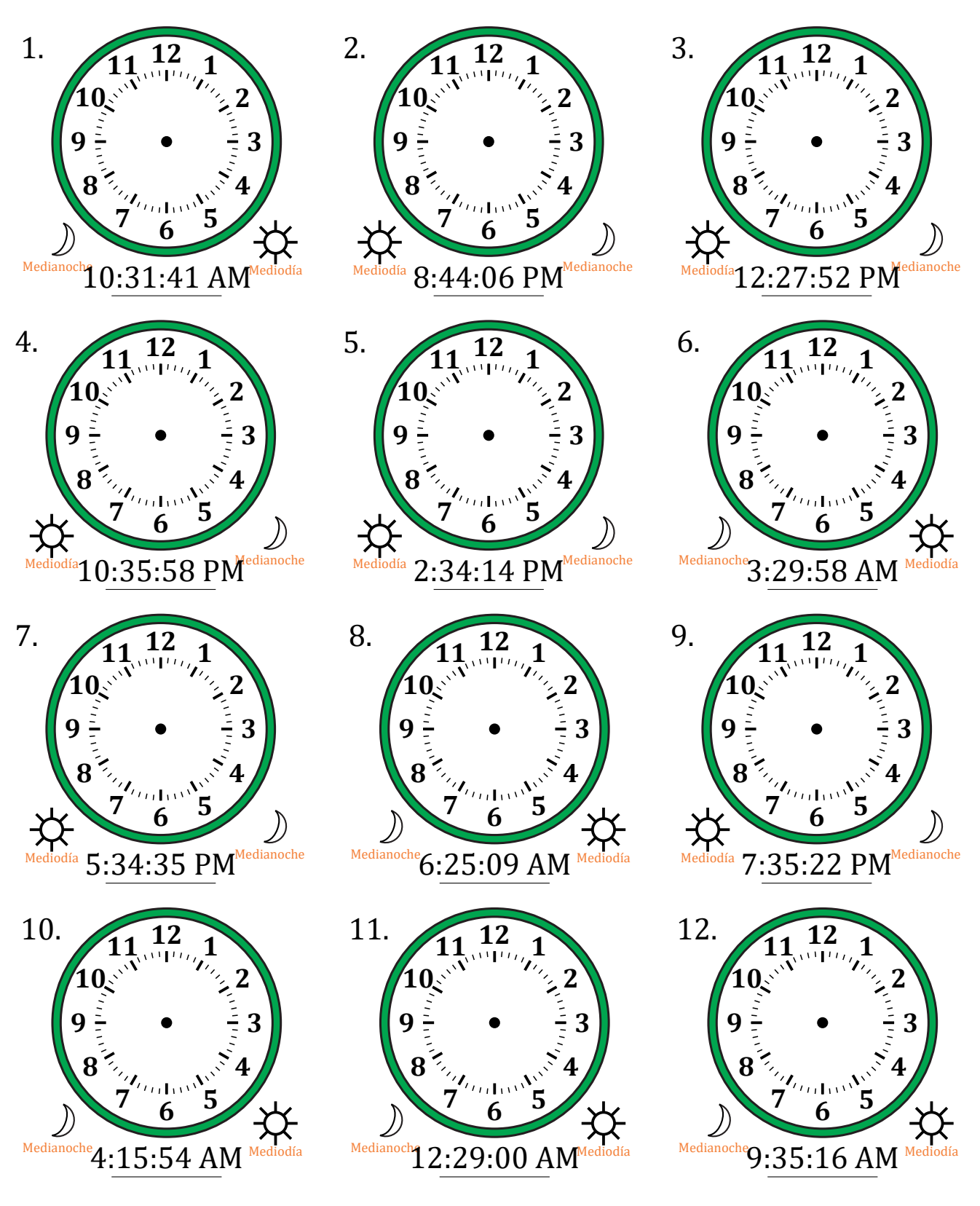

# Dibujar la Hora en Relojes Analógicos (A) Respuestas

#### Nombre: Fecha:

Dibuje cada hora en el reloj que tiene encima.

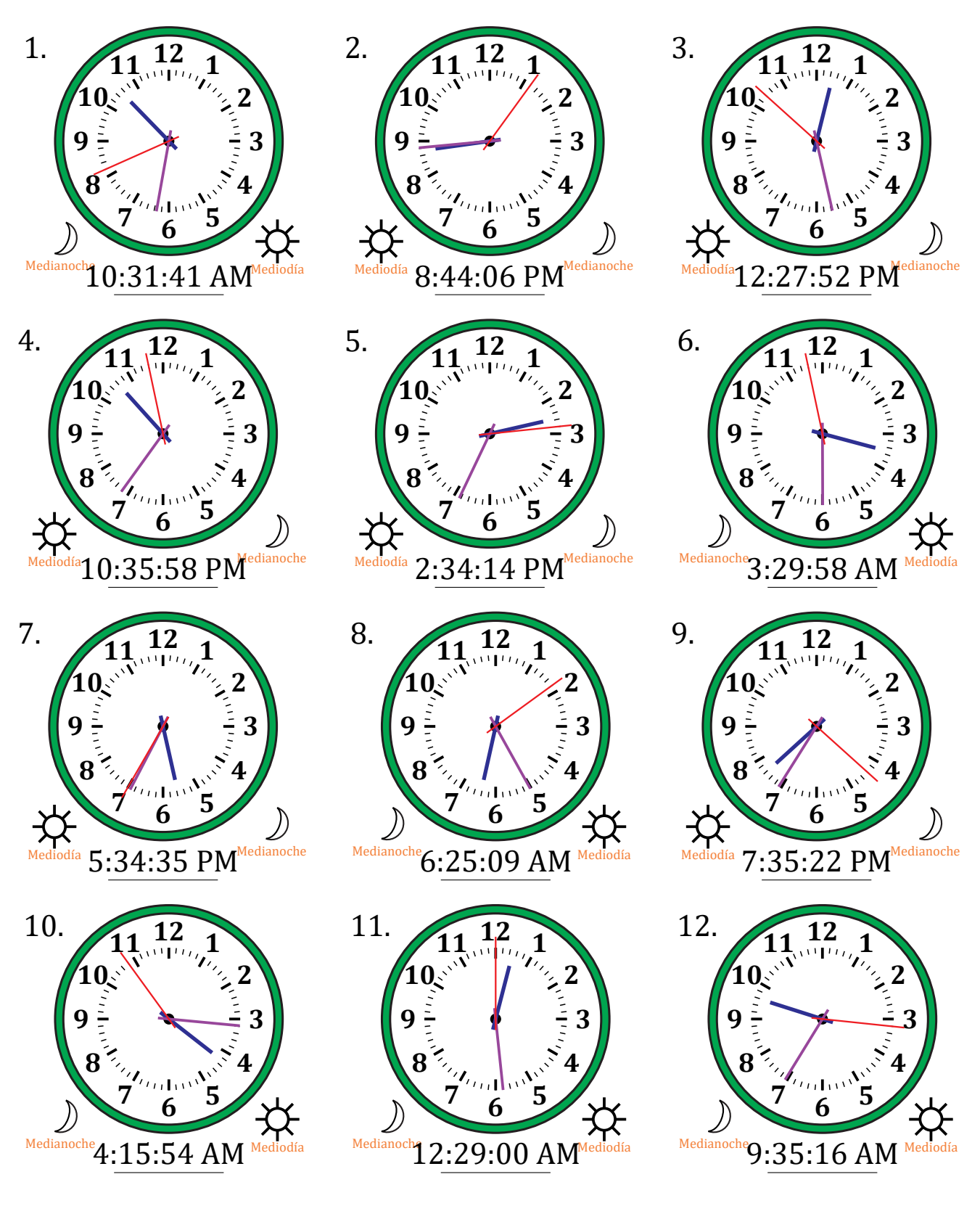

# Dibujar la Hora en Relojes Analógicos (B)

Nombre: Fecha:

Dibuje cada hora en el reloj que tiene encima.

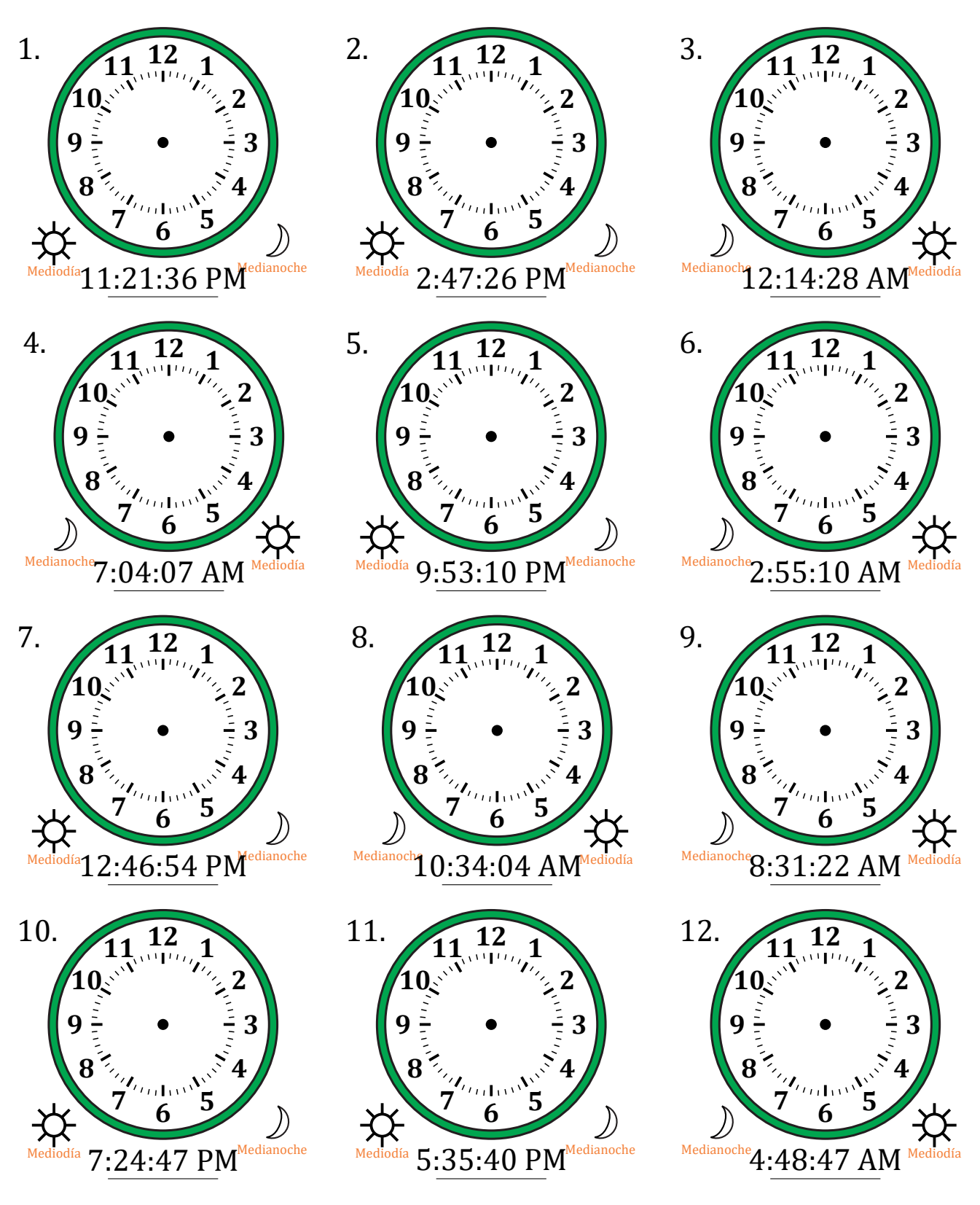

# Dibujar la Hora en Relojes Analógicos (B) Respuestas

Nombre: Fecha:

Dibuje cada hora en el reloj que tiene encima.

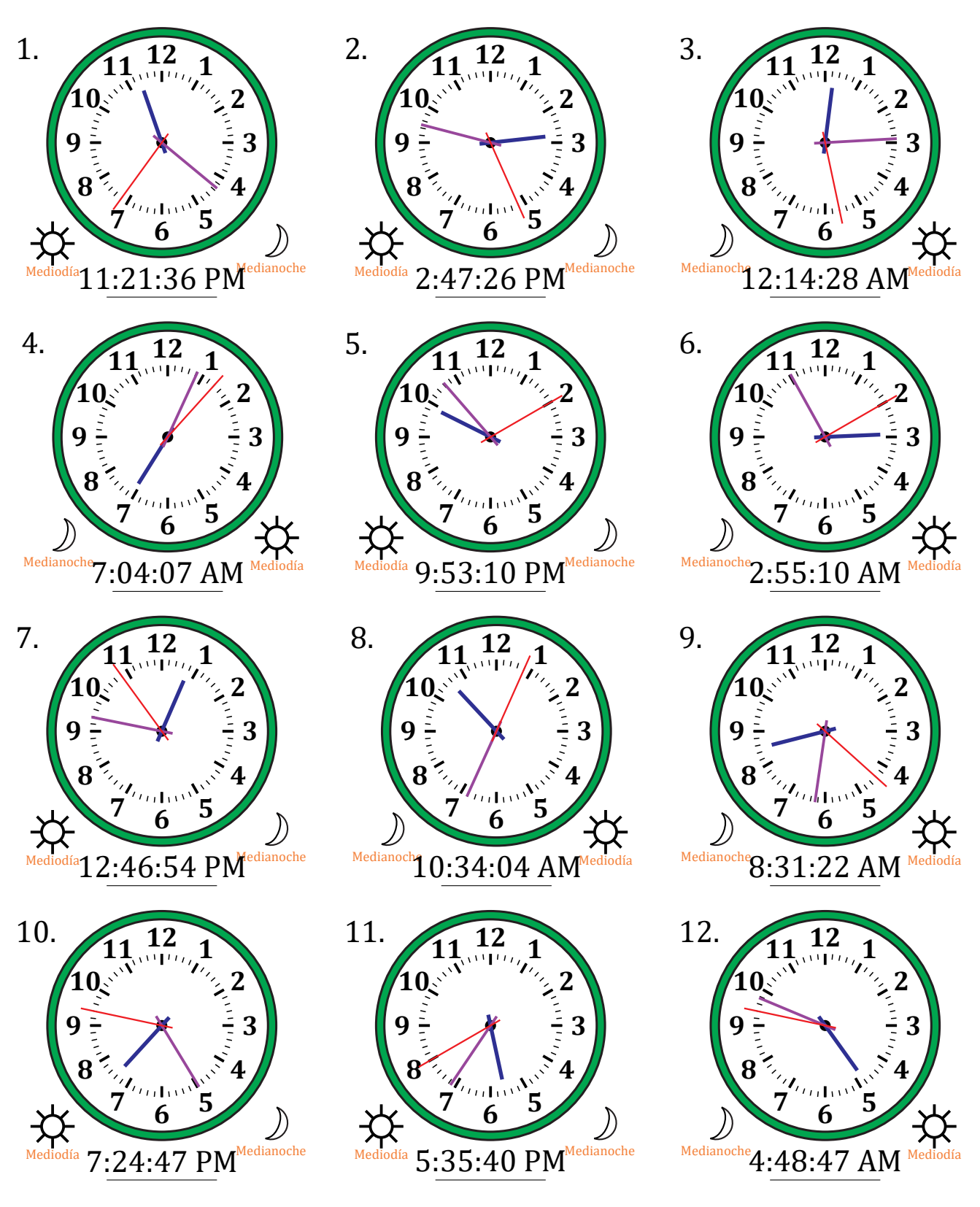

# Dibujar la Hora en Relojes Analógicos (C)

Nombre: Fecha:

Dibuje cada hora en el reloj que tiene encima.

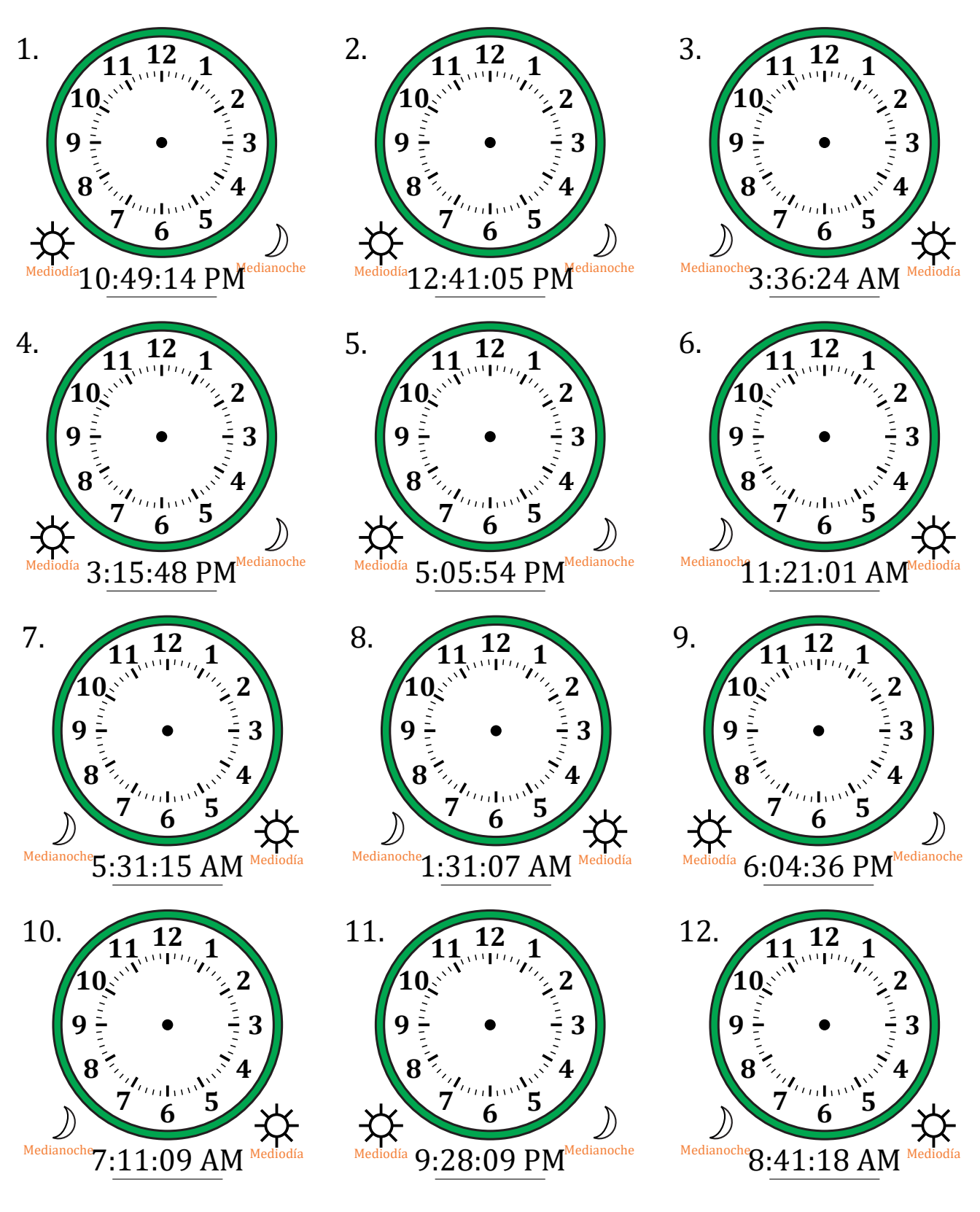

# Dibujar la Hora en Relojes Analógicos (C) Respuestas

Nombre: Fecha:

Dibuje cada hora en el reloj que tiene encima.

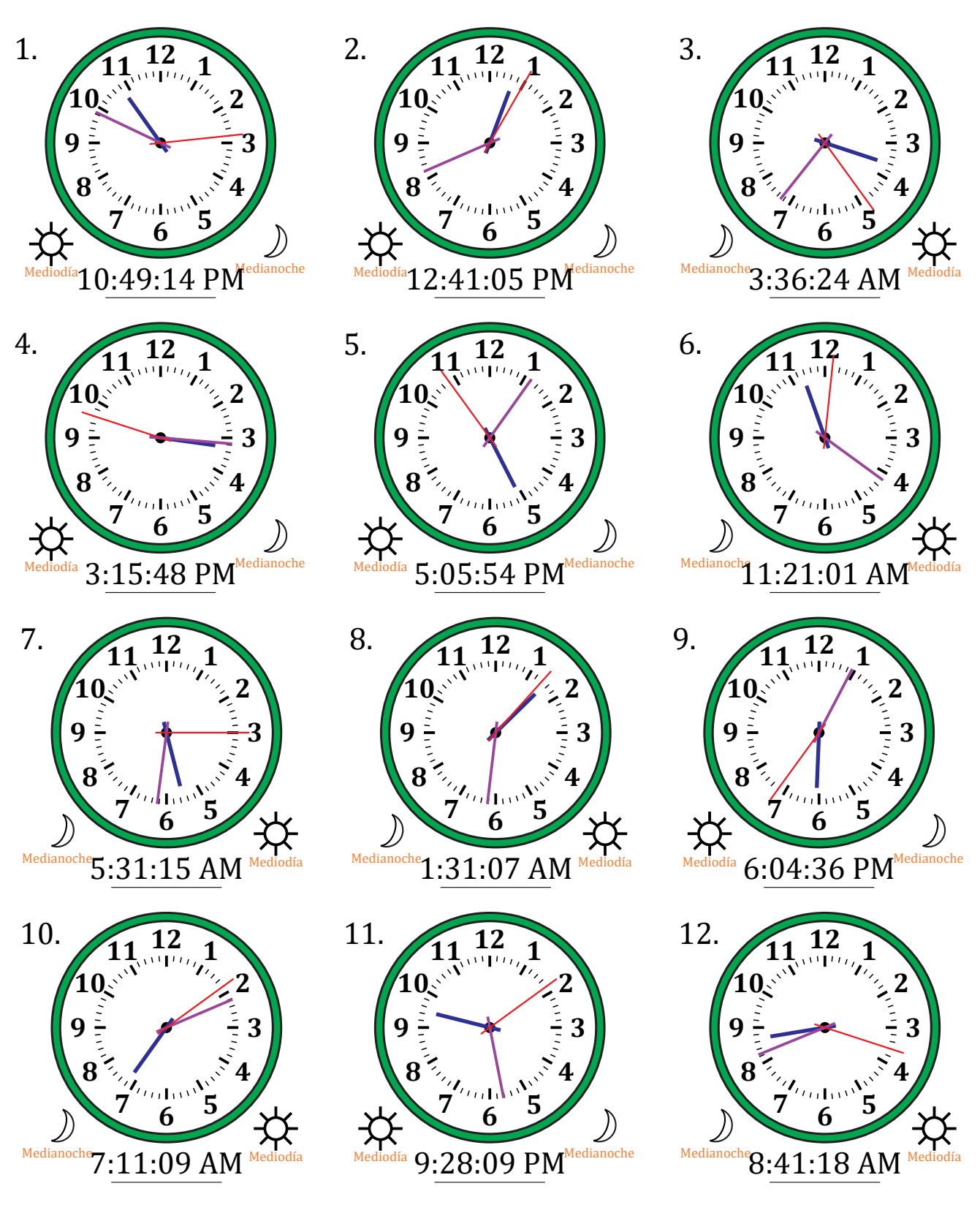

# Dibujar la Hora en Relojes Analógicos (D)

Nombre: Fecha:

Dibuje cada hora en el reloj que tiene encima.

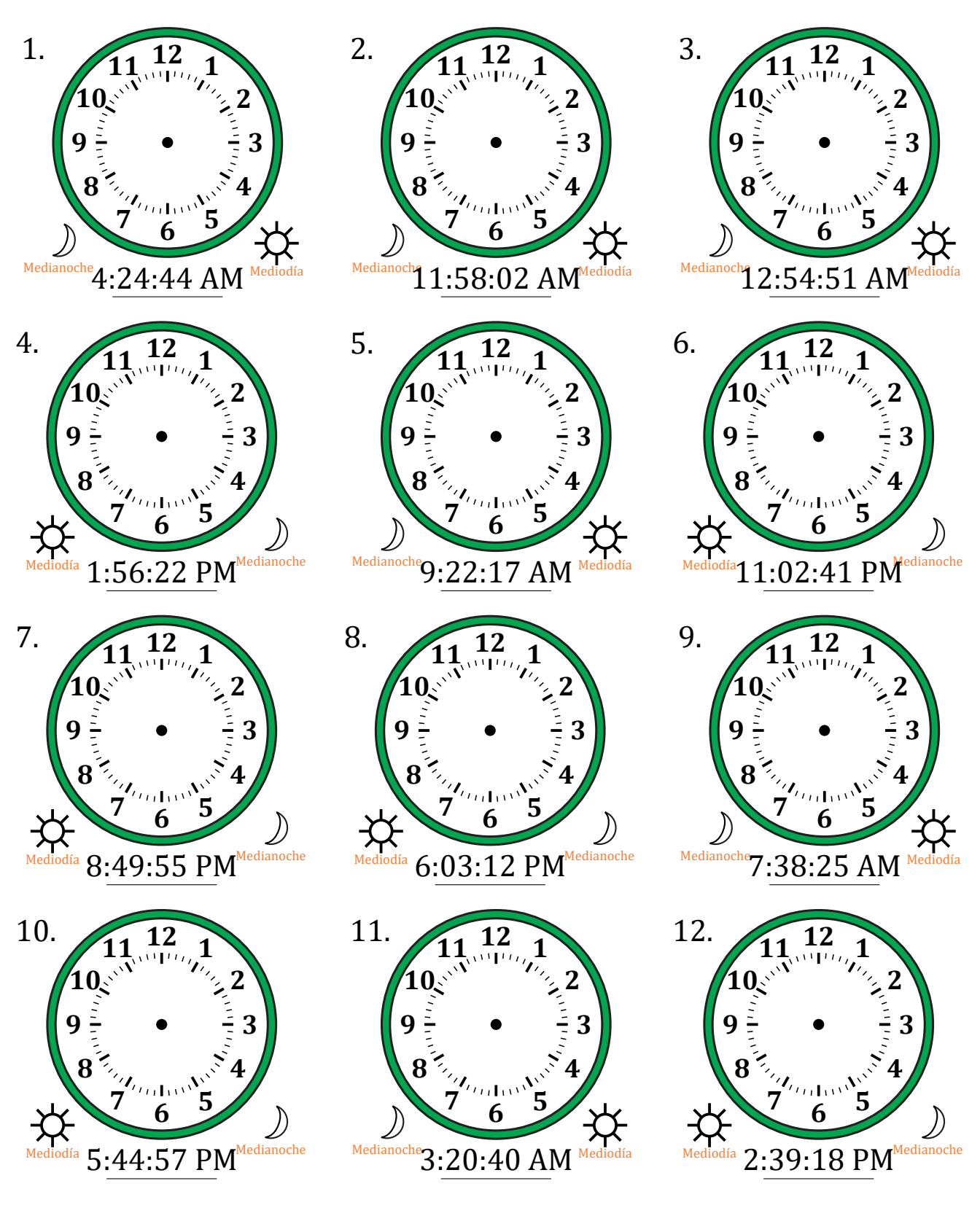

# Dibujar la Hora en Relojes Analógicos (D) Respuestas

Nombre: Fecha:

Dibuje cada hora en el reloj que tiene encima.

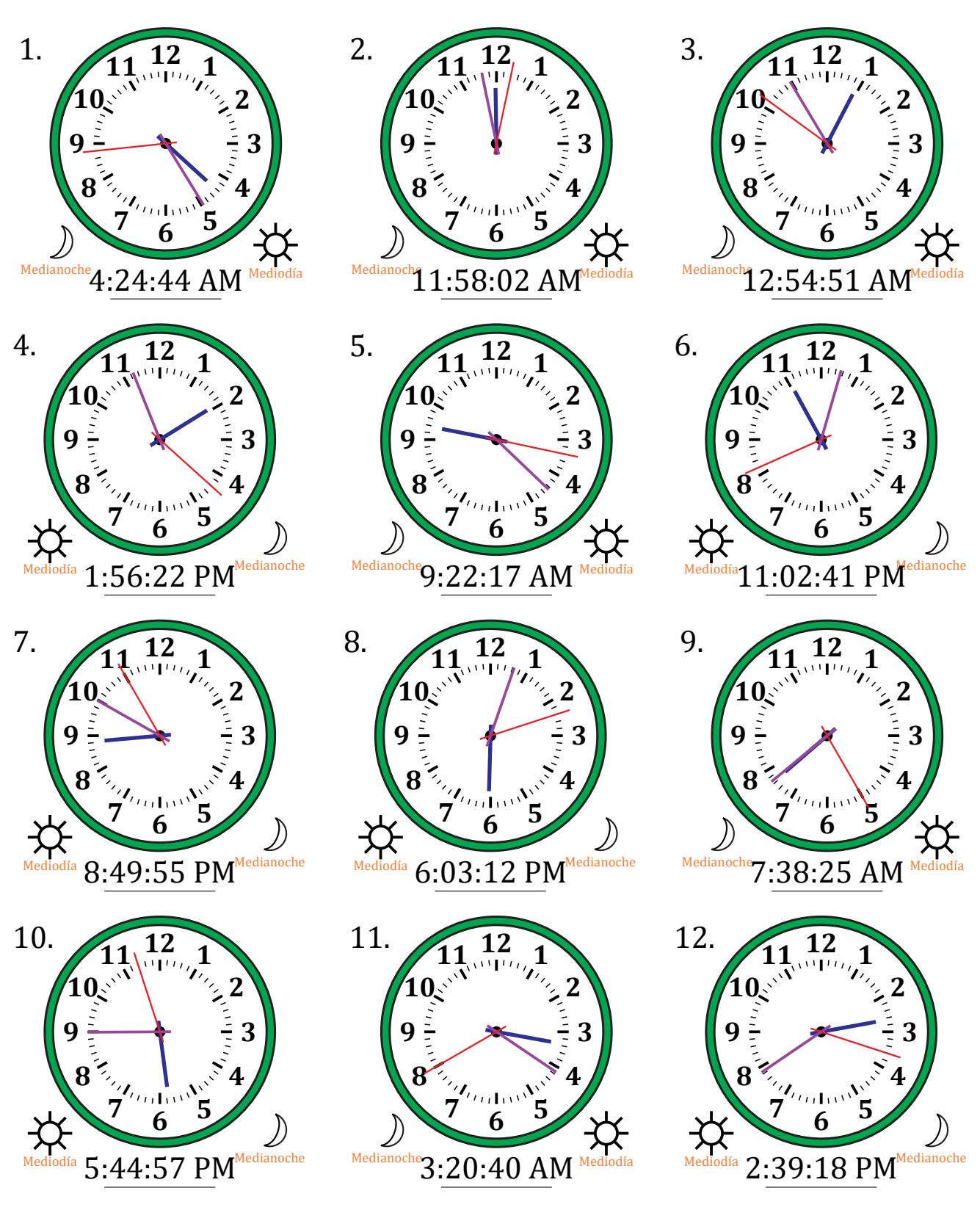

# Dibujar la Hora en Relojes Analógicos (E)

Nombre: Fecha:

Dibuje cada hora en el reloj que tiene encima.

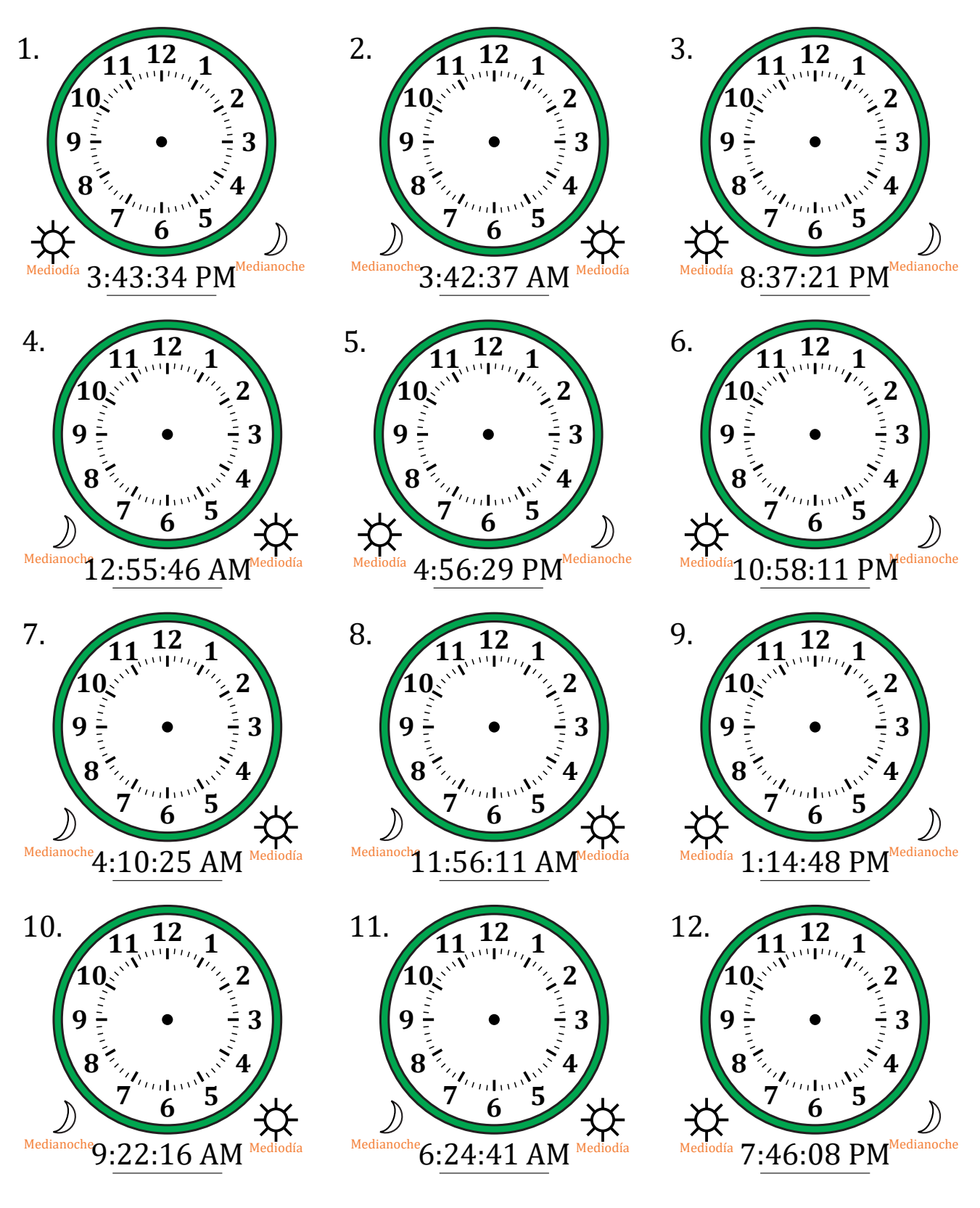

# Dibujar la Hora en Relojes Analógicos (E) Respuestas

Nombre: Fecha:

Dibuje cada hora en el reloj que tiene encima.

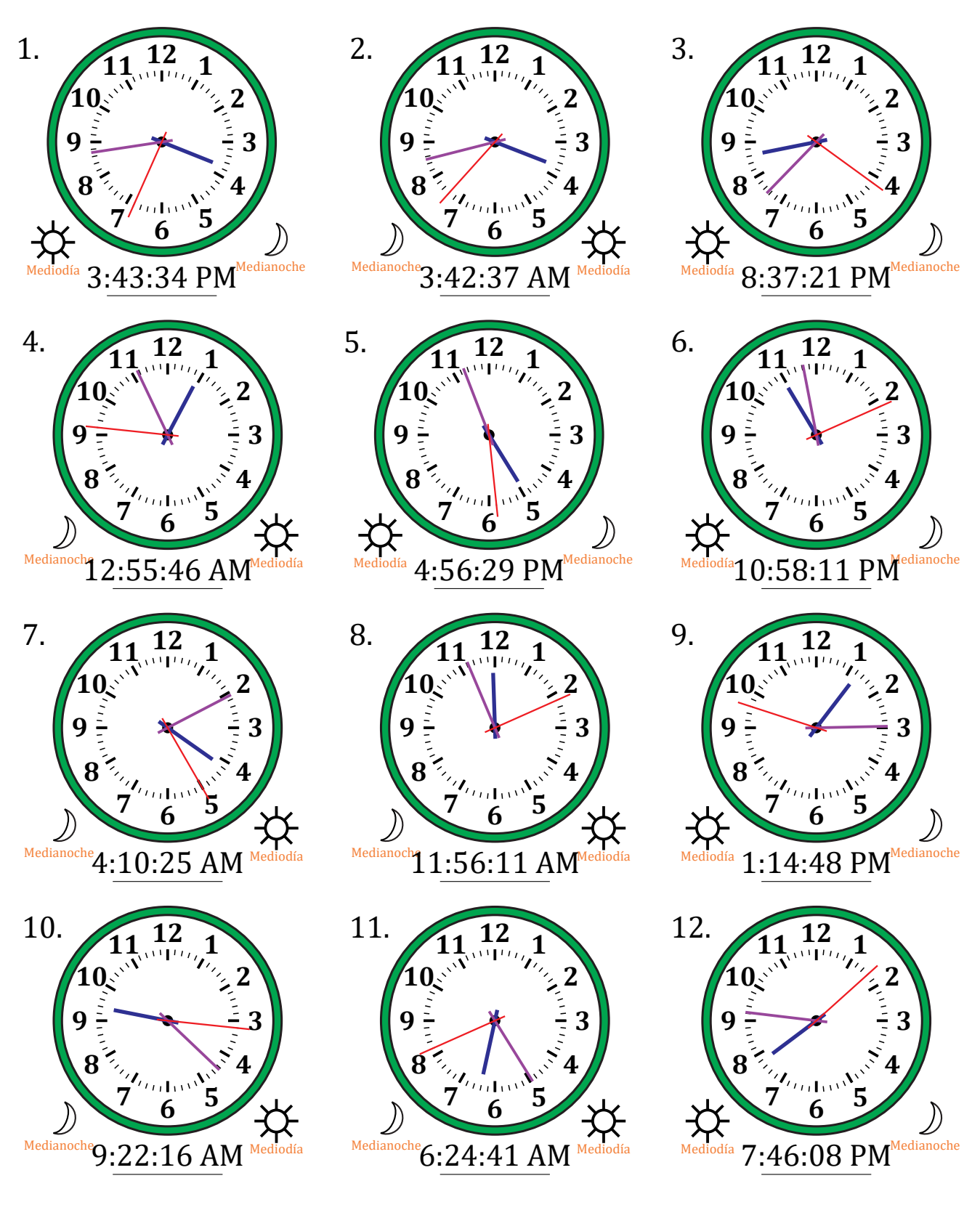

# Dibujar la Hora en Relojes Analógicos (F)

Nombre: Fecha:

Dibuje cada hora en el reloj que tiene encima.

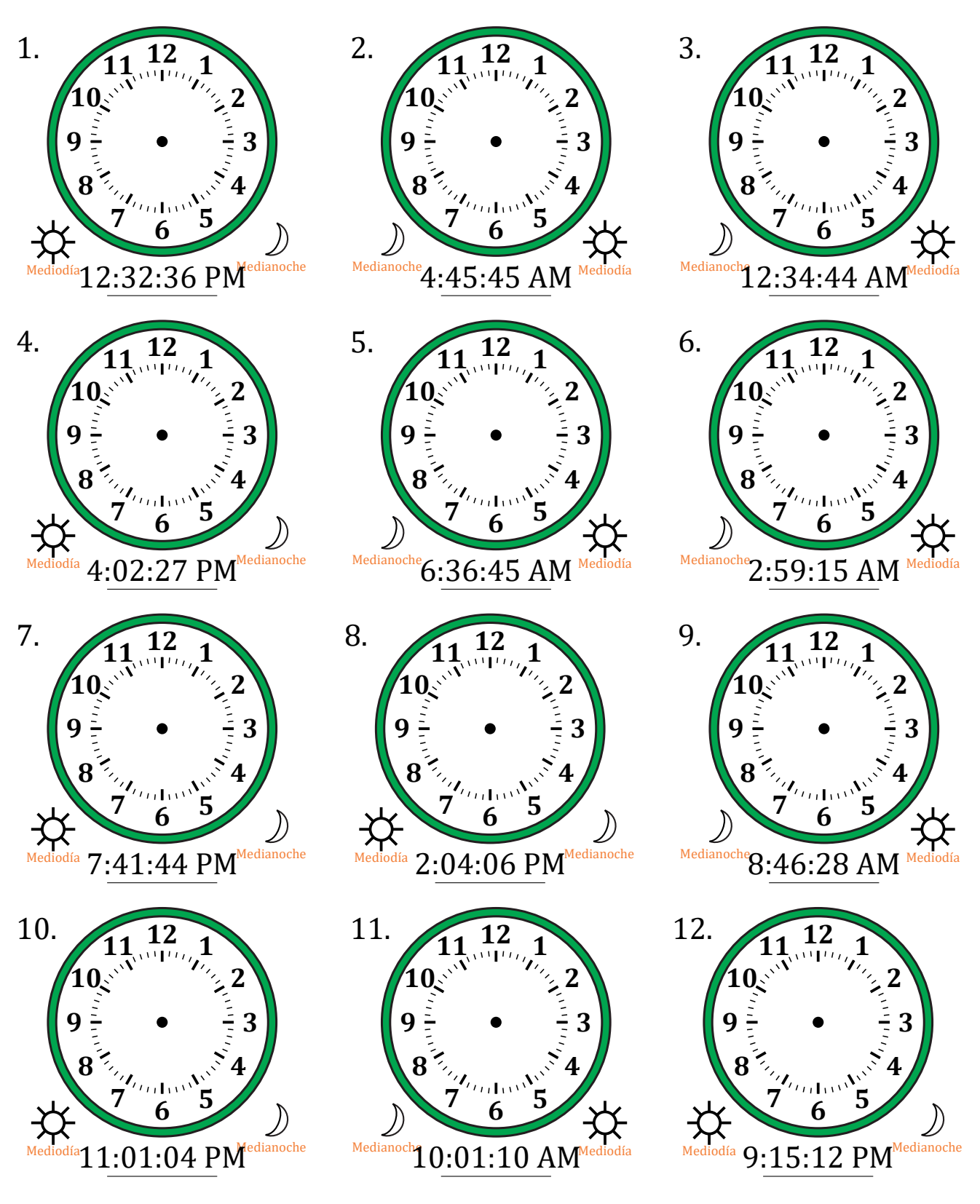

# Dibujar la Hora en Relojes Analógicos (F) Respuestas

Nombre: Fecha:

Dibuje cada hora en el reloj que tiene encima.

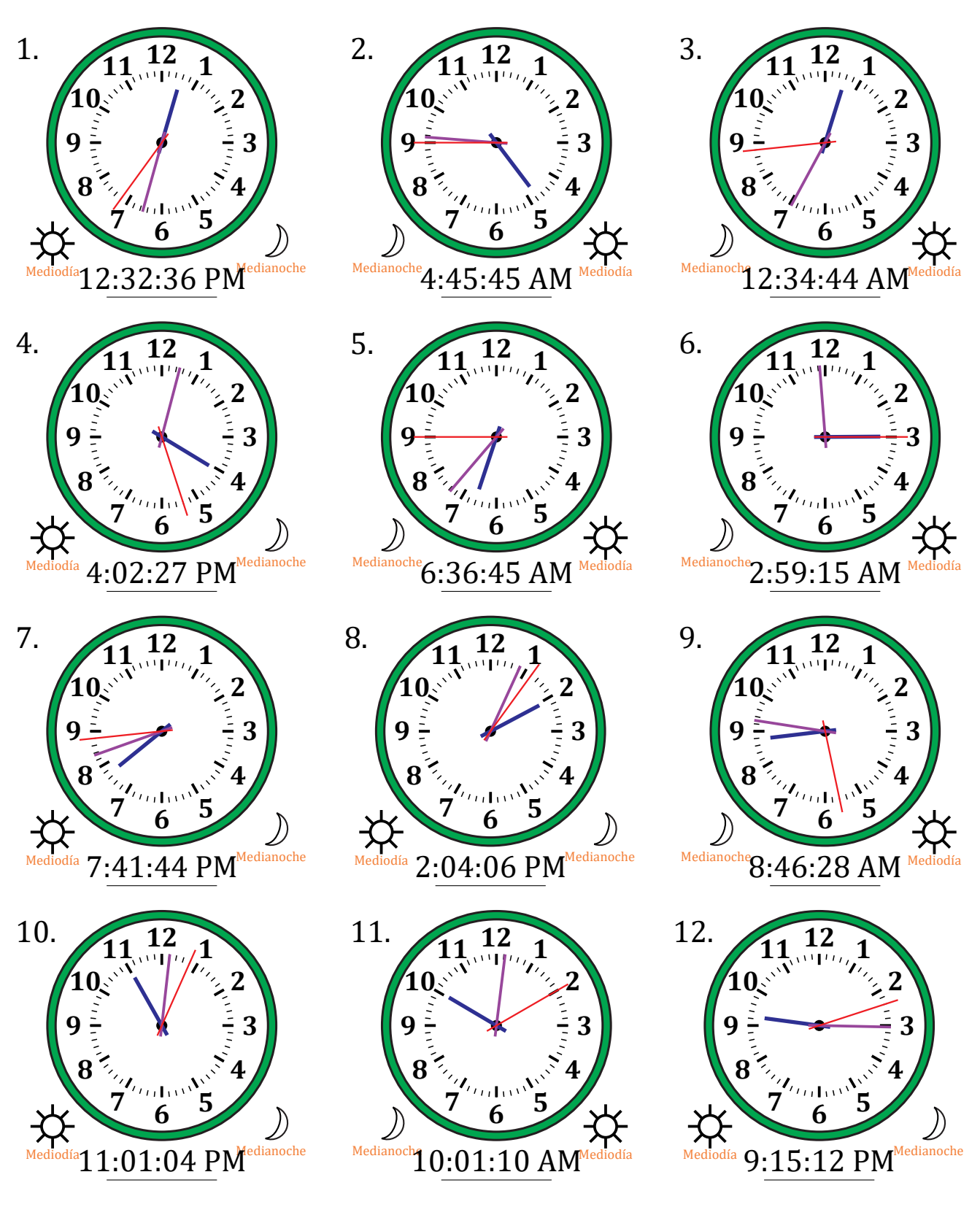

# Dibujar la Hora en Relojes Analógicos (G)

Nombre: Fecha:

Dibuje cada hora en el reloj que tiene encima.

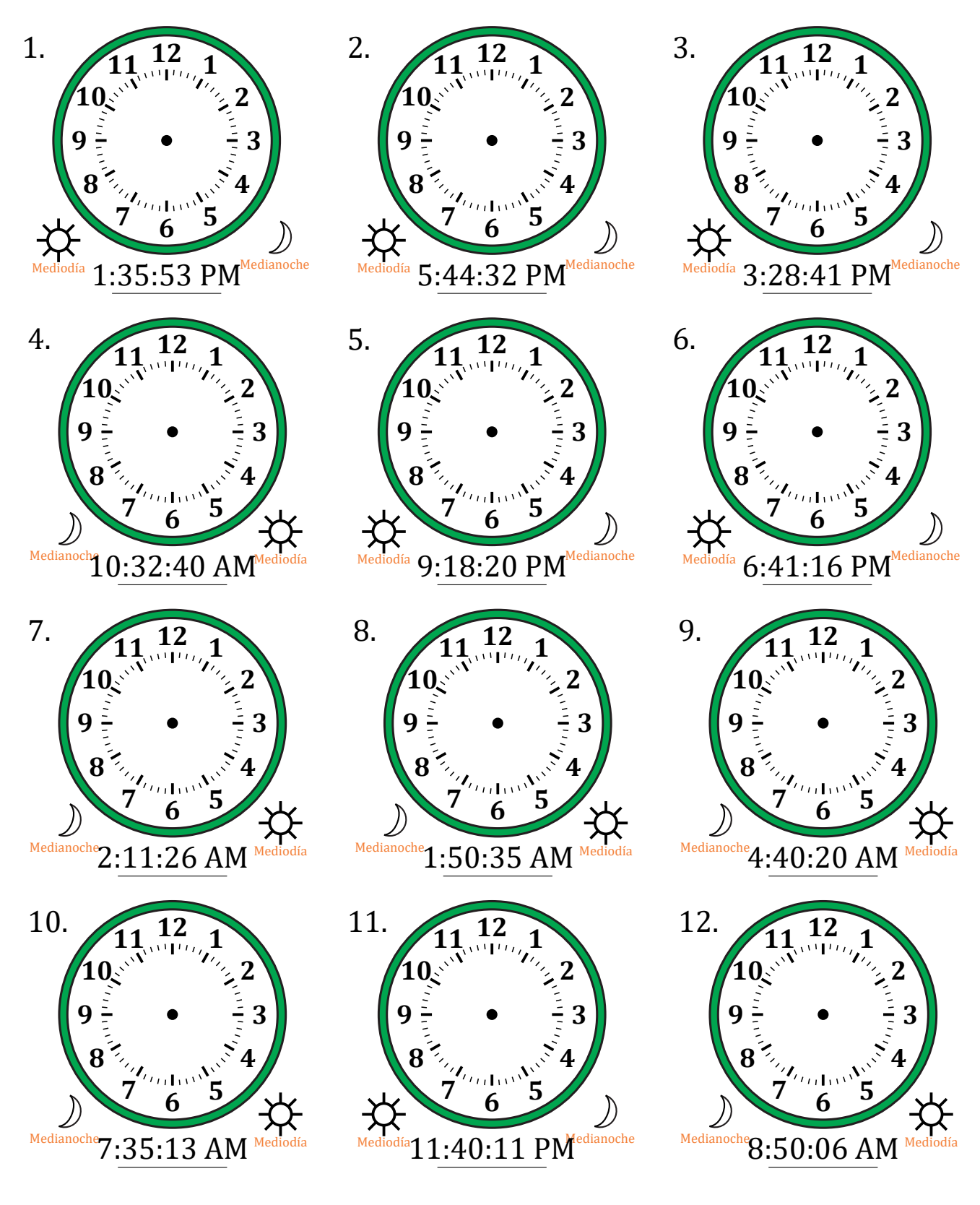

# Dibujar la Hora en Relojes Analógicos (G) Respuestas

Nombre: Fecha:

Dibuje cada hora en el reloj que tiene encima.

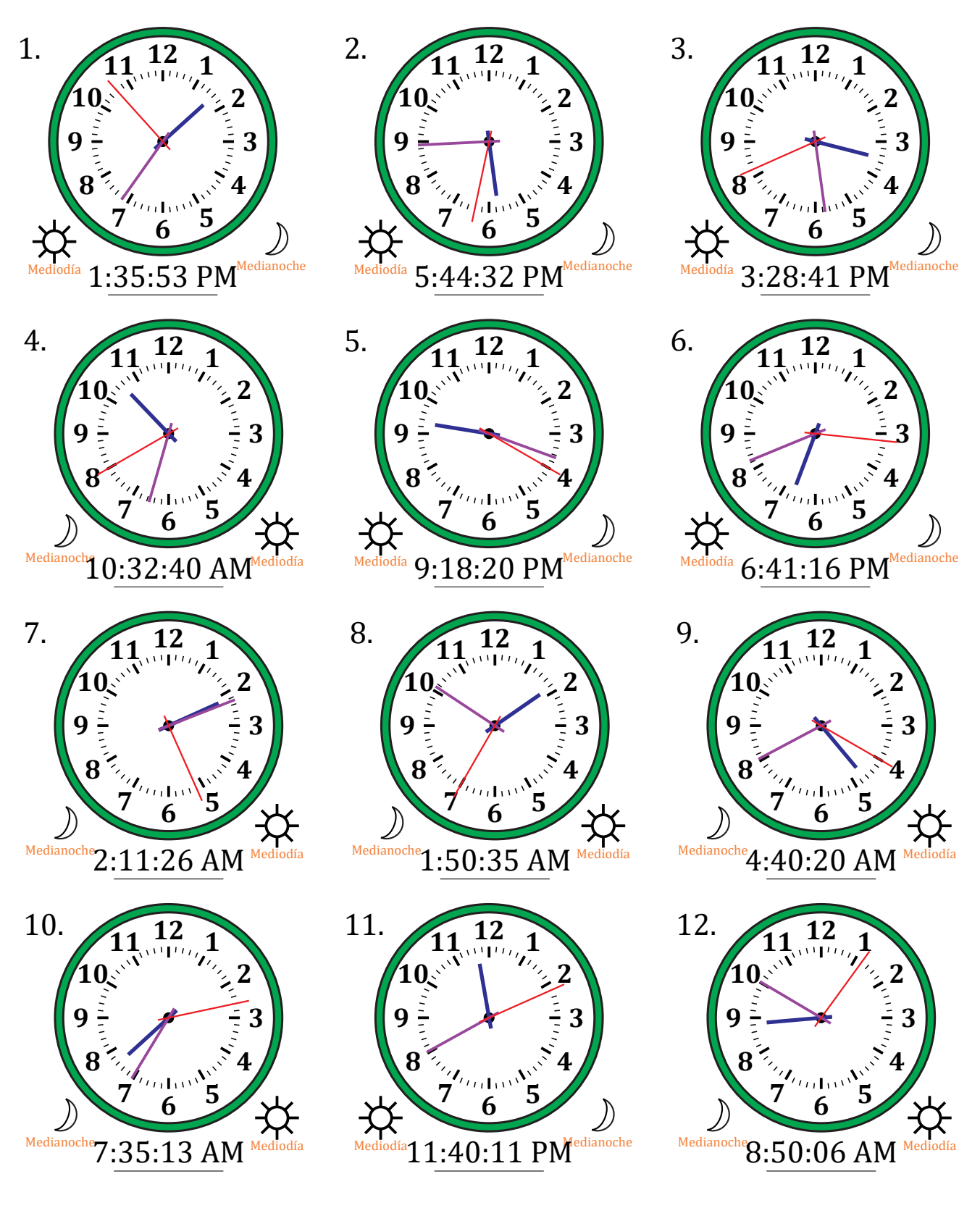

# Dibujar la Hora en Relojes Analógicos (H)

Nombre: Fecha:

Dibuje cada hora en el reloj que tiene encima.

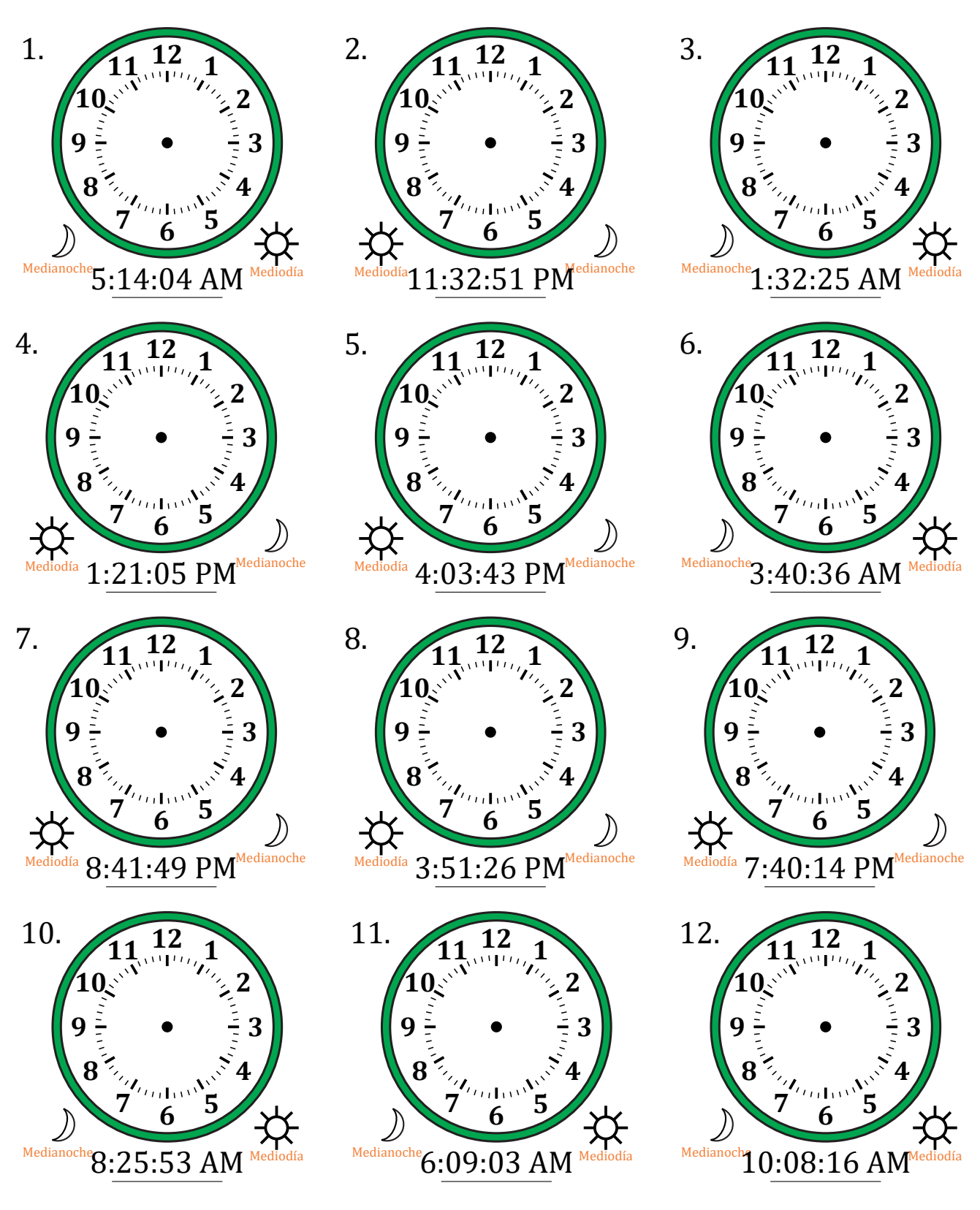

# Dibujar la Hora en Relojes Analógicos (H) Respuestas

Nombre: Fecha:

Dibuje cada hora en el reloj que tiene encima.

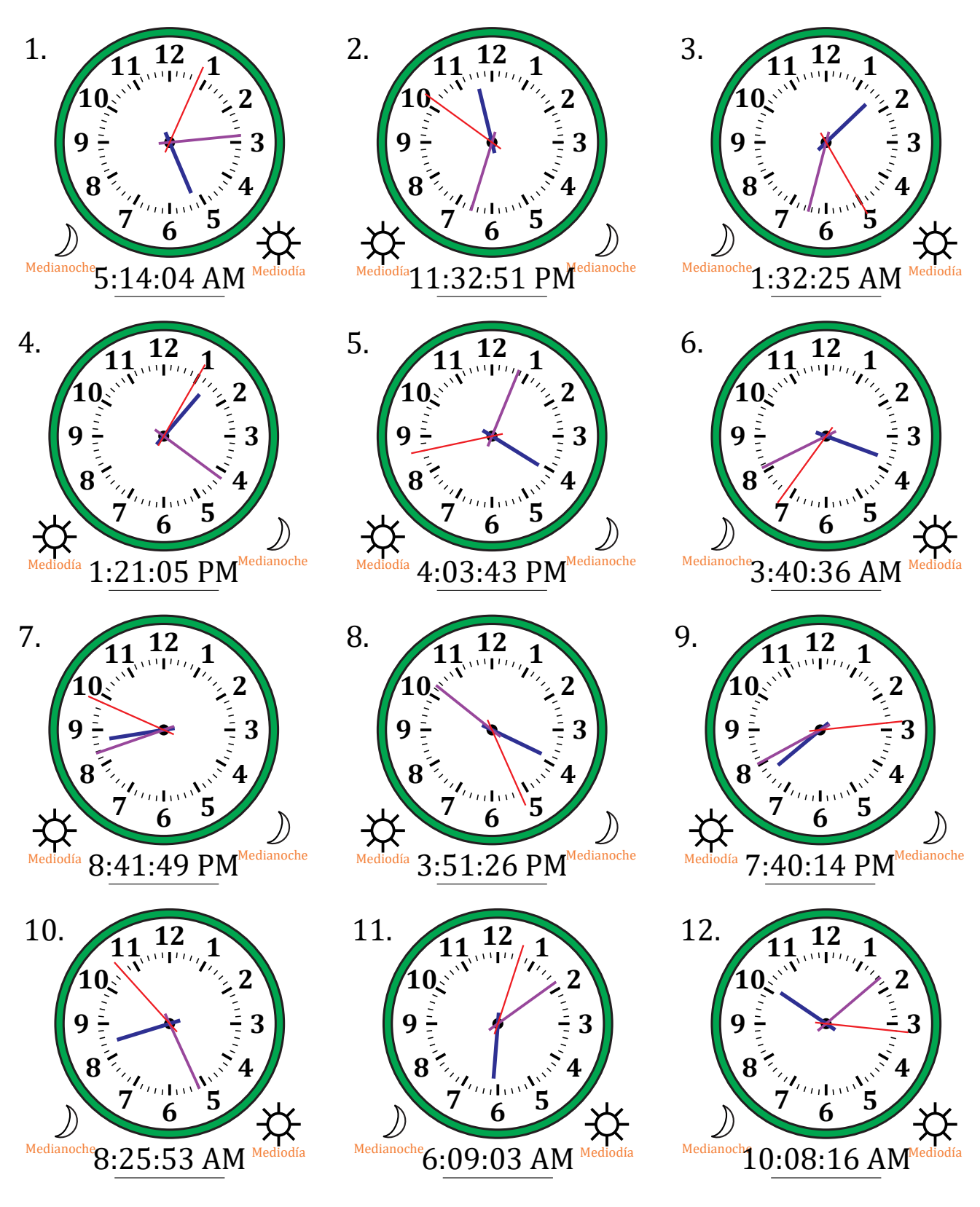

# Dibujar la Hora en Relojes Analógicos (I)

Nombre: Fecha:

Dibuje cada hora en el reloj que tiene encima.

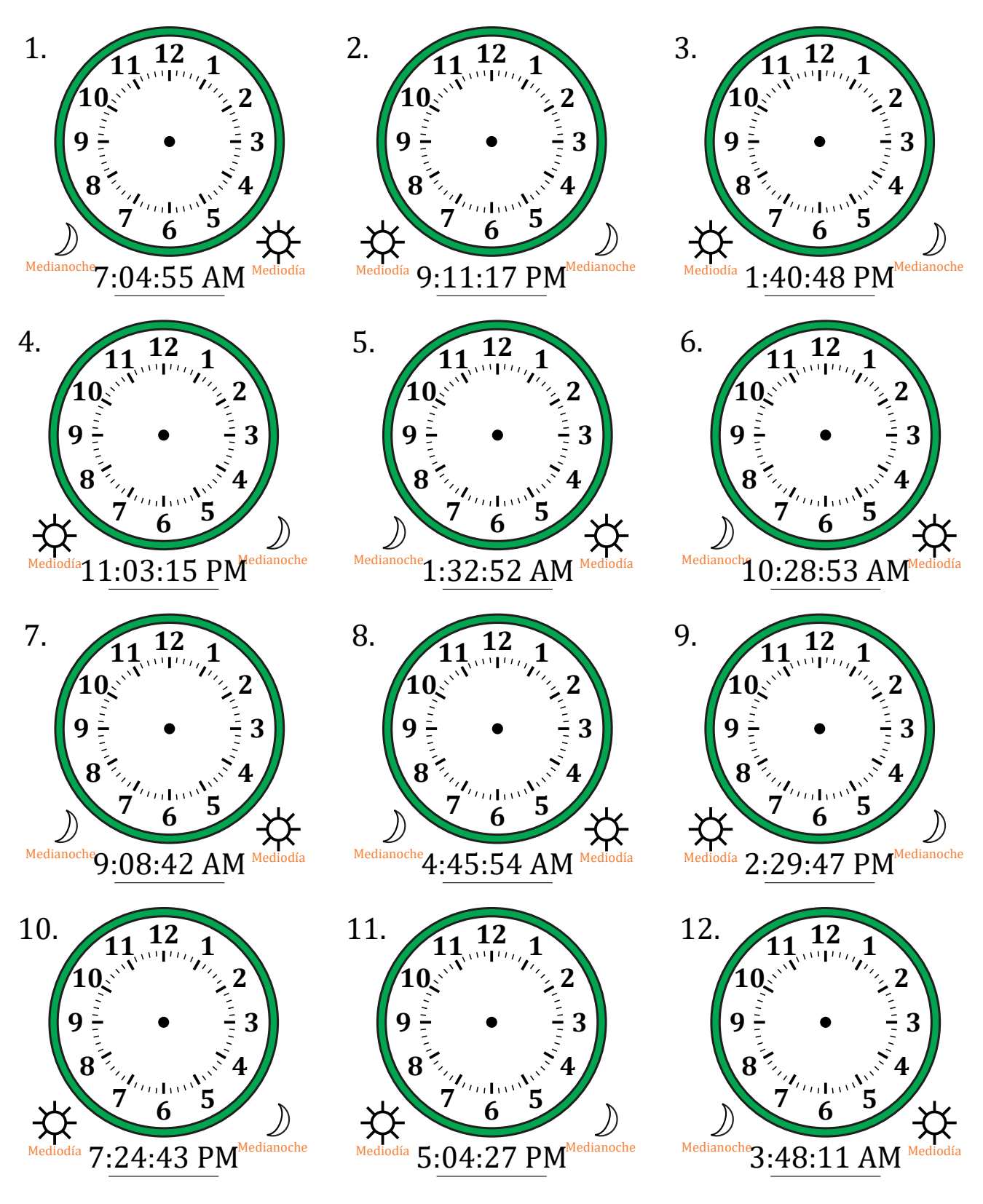

# Dibujar la Hora en Relojes Analógicos (I) Respuestas

#### Nombre: Fecha:

Dibuje cada hora en el reloj que tiene encima.

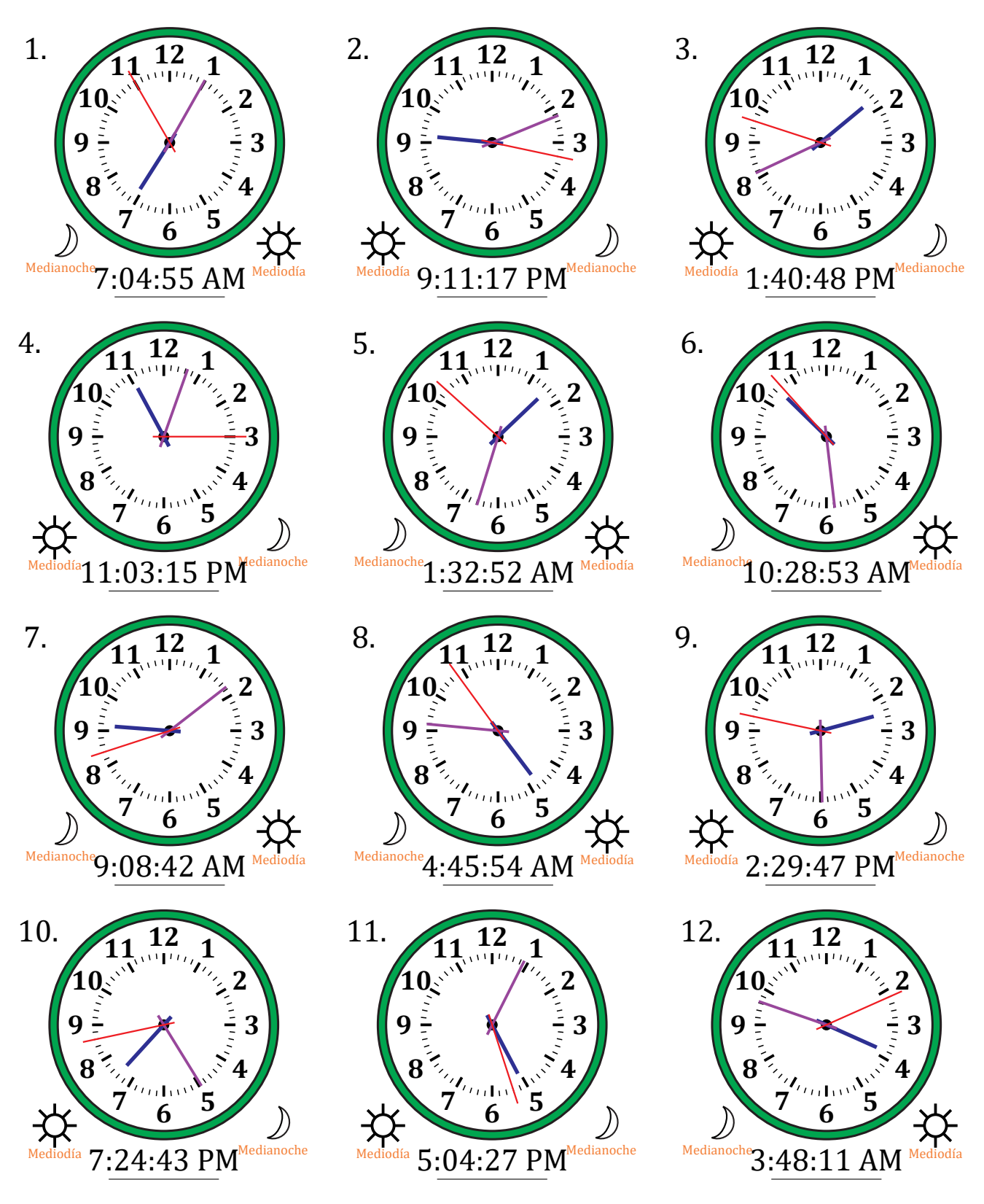

# Dibujar la Hora en Relojes Analógicos (J)

Nombre: Fecha:

Dibuje cada hora en el reloj que tiene encima.

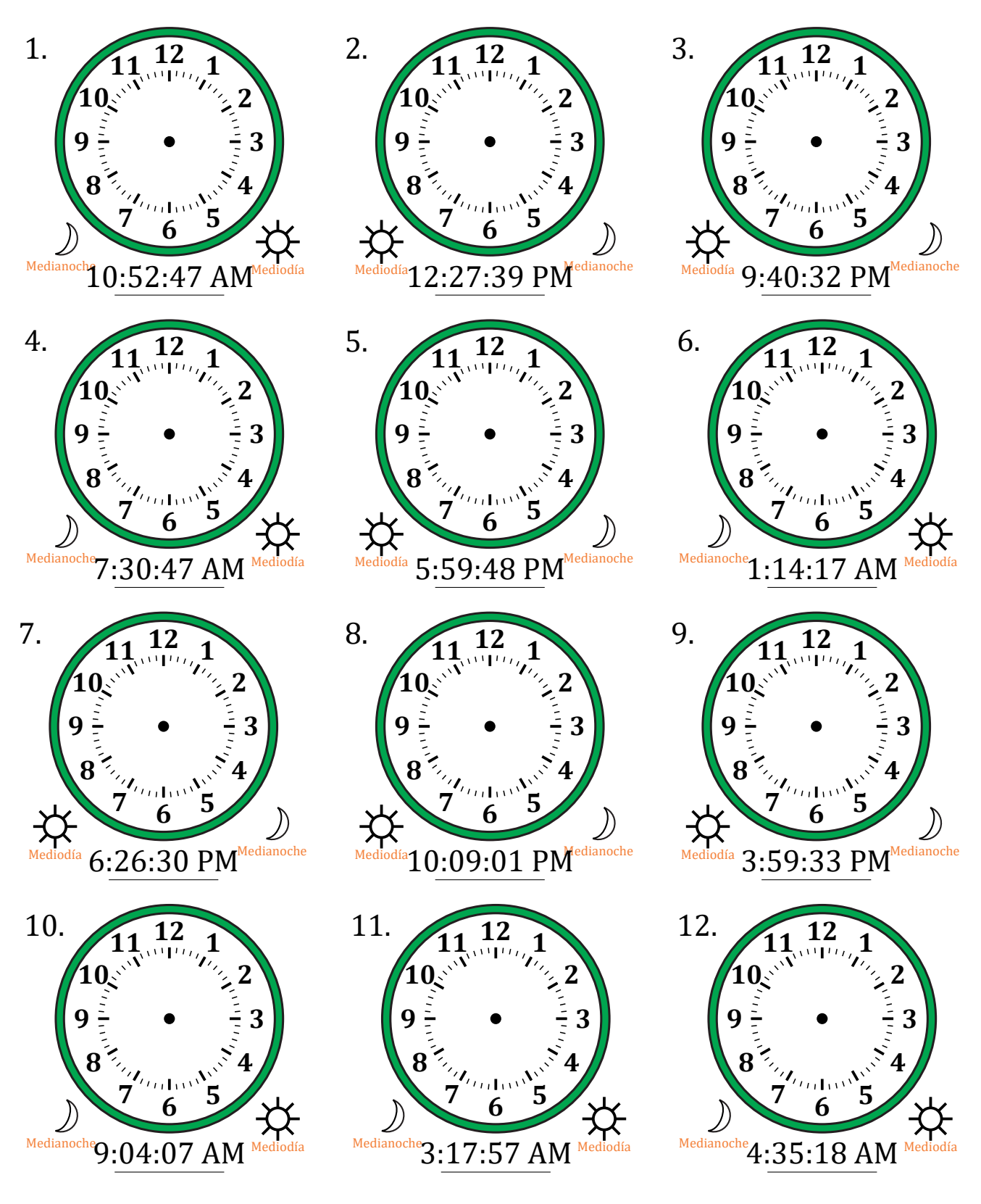

# Dibujar la Hora en Relojes Analógicos (J) Respuestas

Nombre: Fecha:

Dibuje cada hora en el reloj que tiene encima.

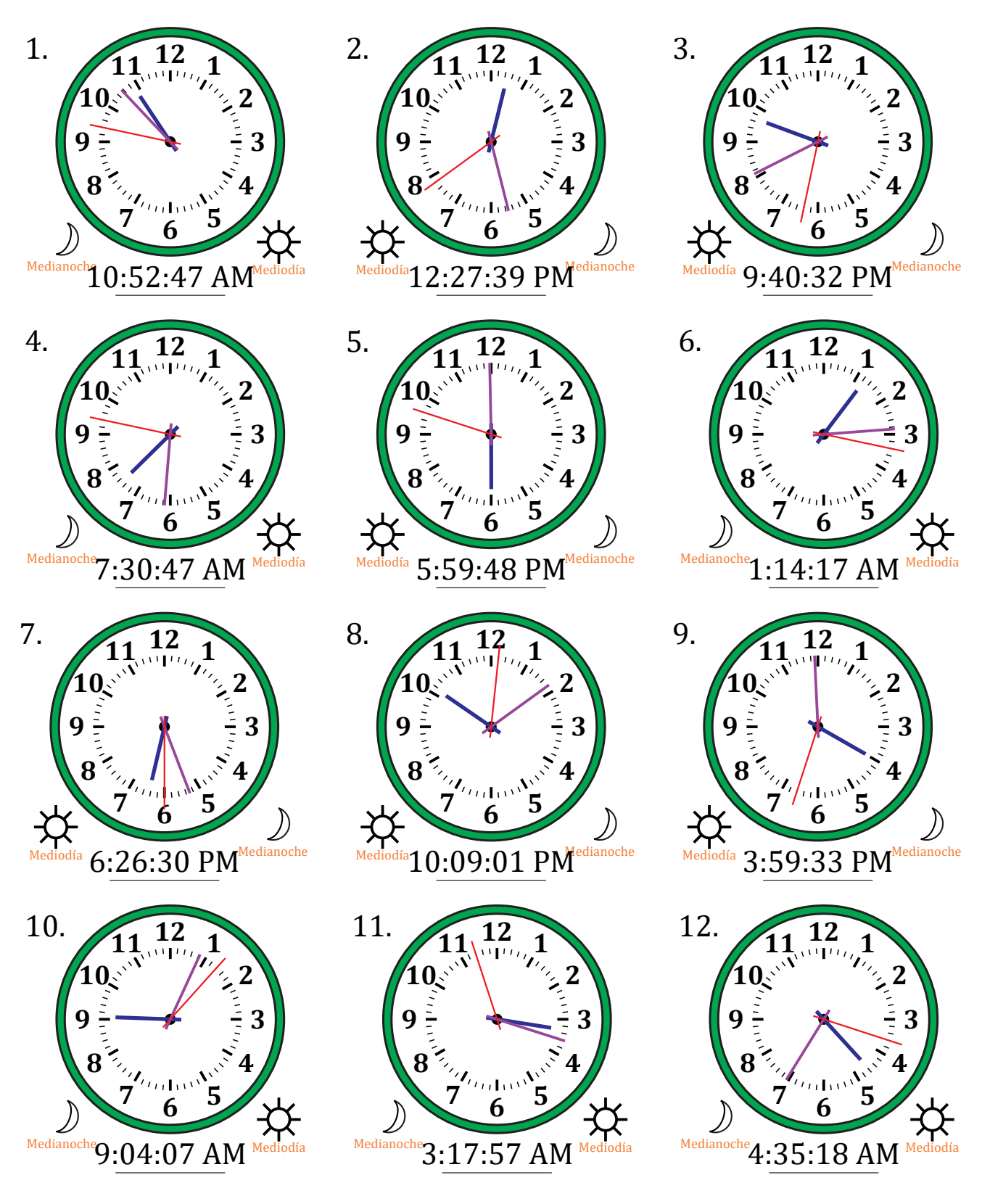